## **DVD Abstracts of the 136th Annual Meeting of the Pharmaceutical Society of Japan**

## **1. Installation**

**Operating Systems:** Windows Vista/7/8/8.1, Mac OS 10.6/10.7/10.8

The program cannot be run directly from the DVD. It must be installed on a hard disk with at least 1GB free space

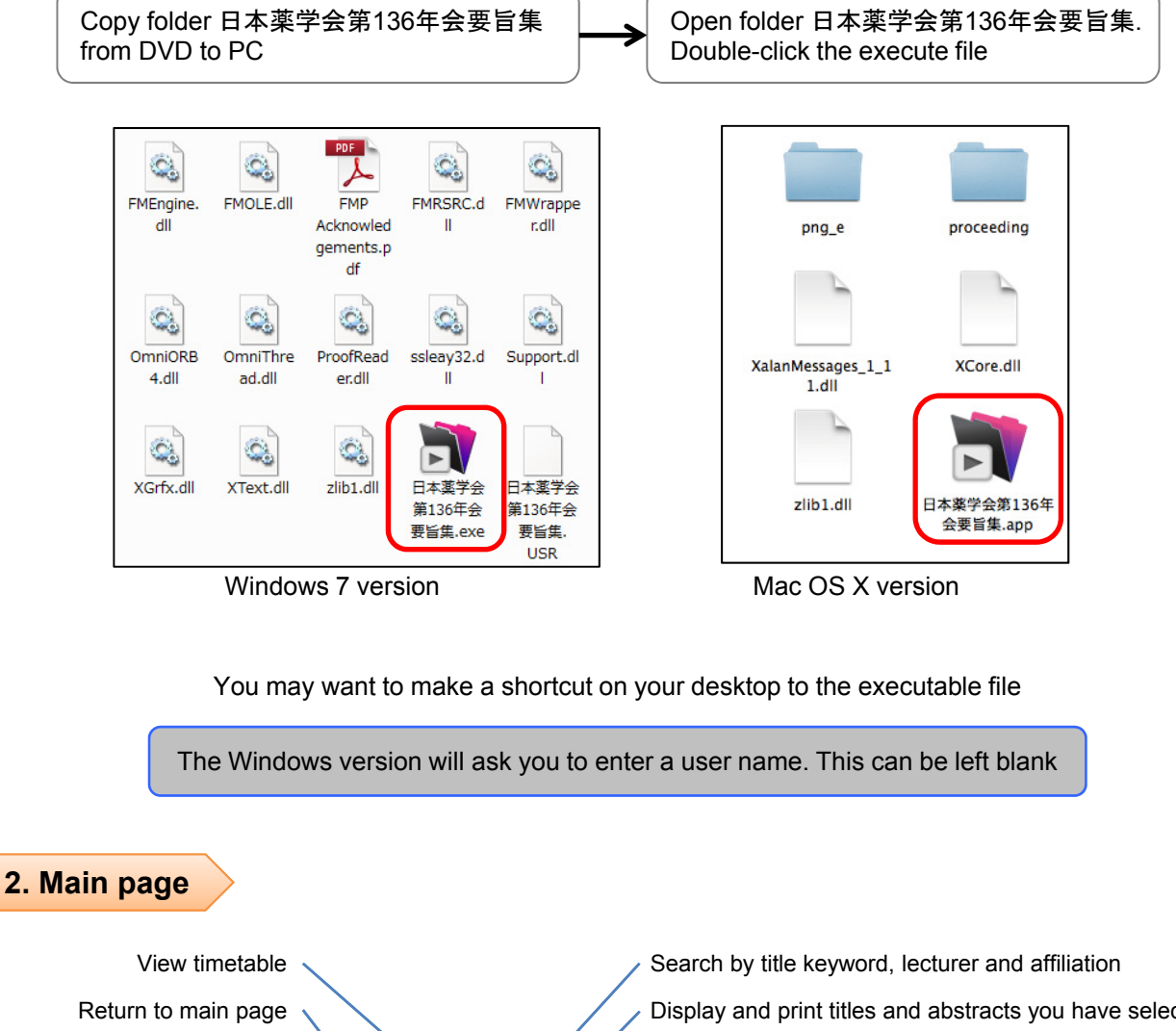

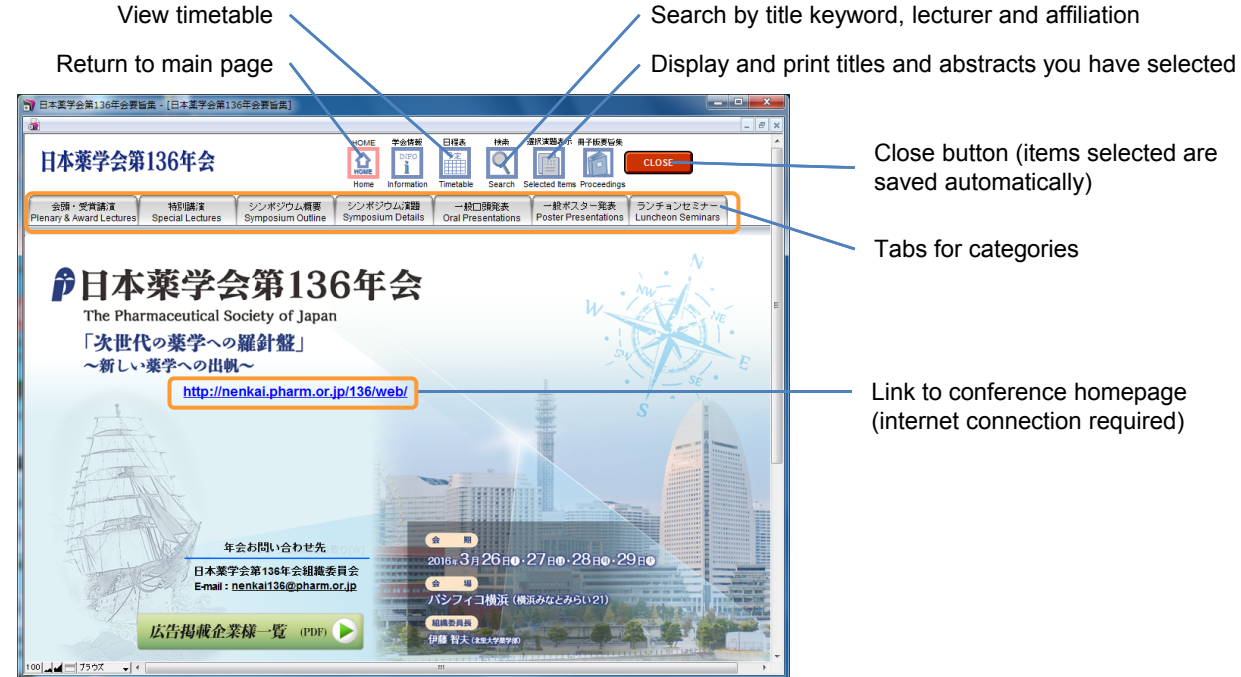

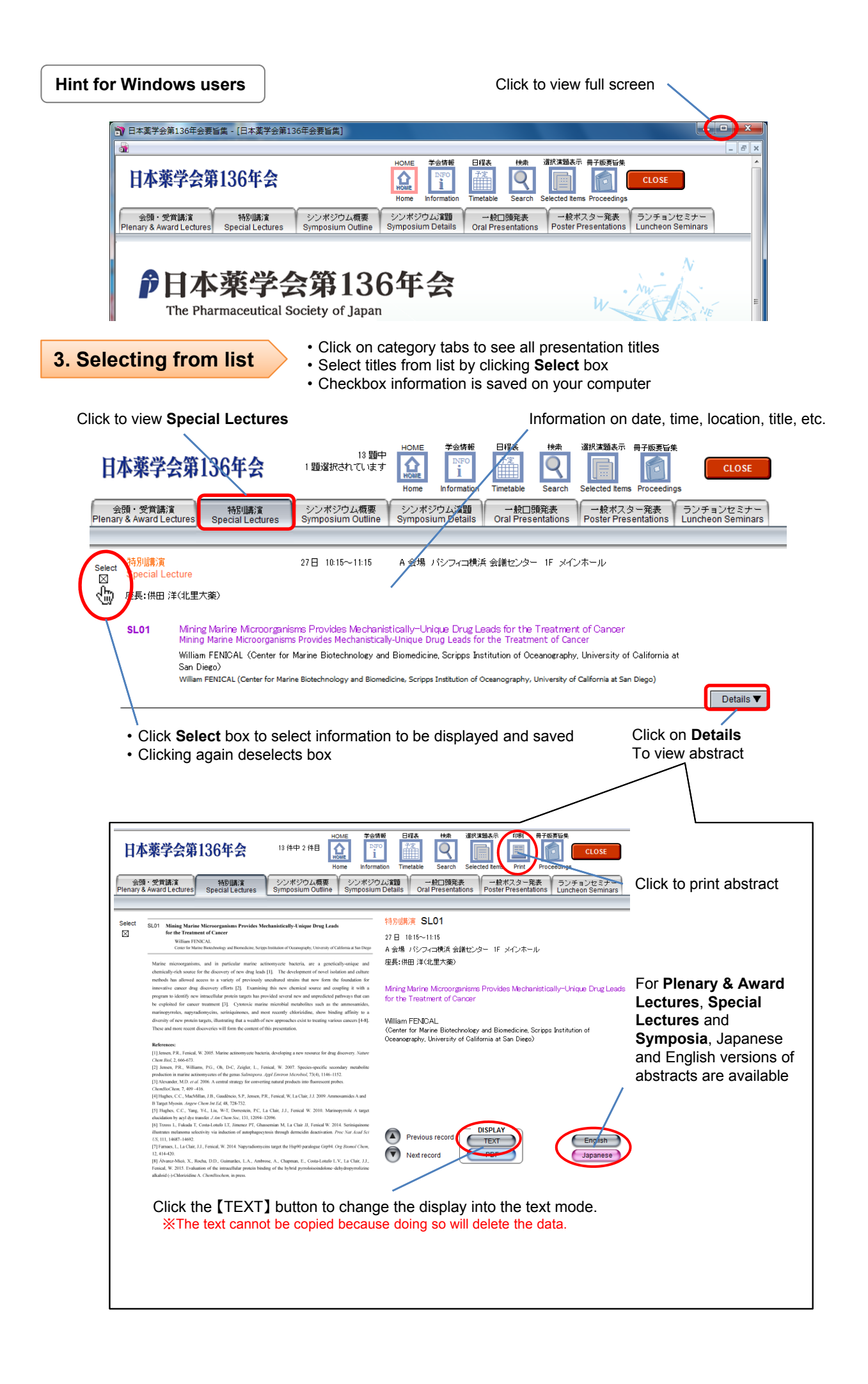

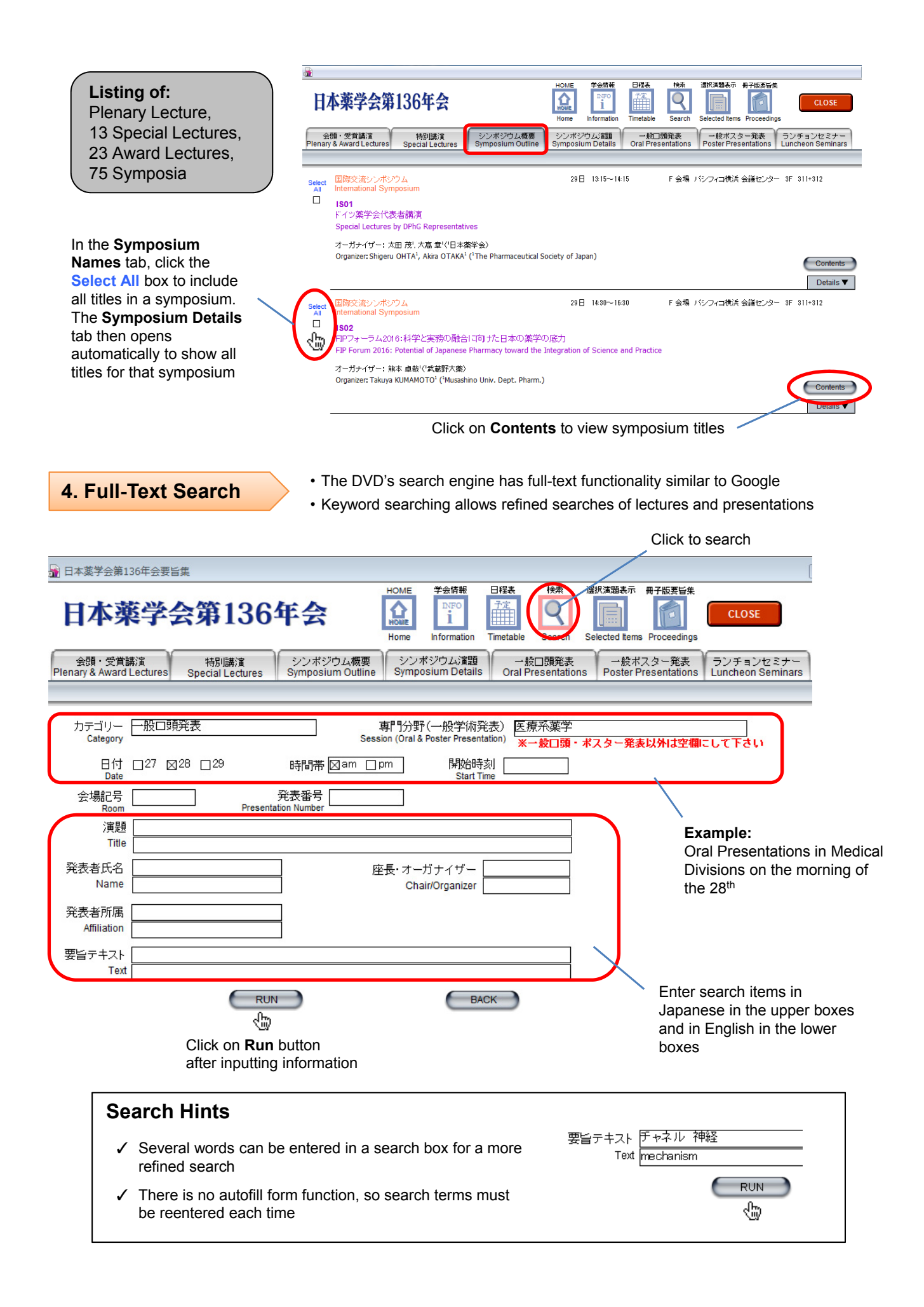

Search results are displayed in a list. To save a title, click **Select**

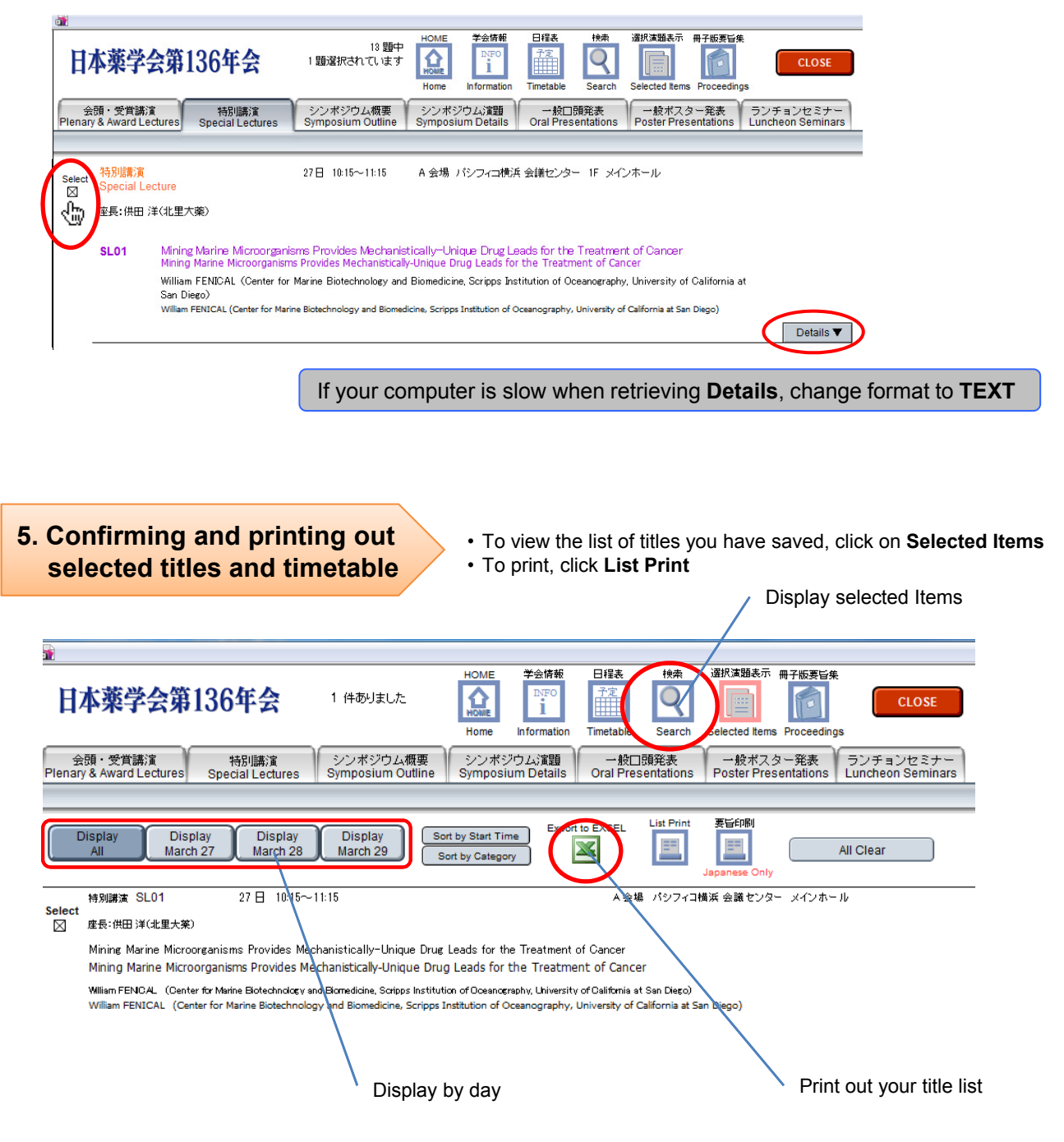

• In the **Timetable**, the titles you have selected are highlighted in blue (most information is shown only in Japanese)

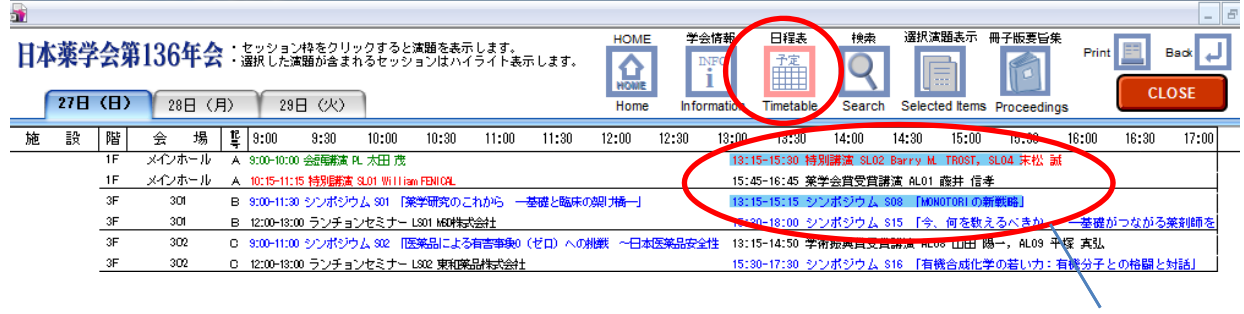

Selected titles

Selected titles are saved automatically whenever the page is closed

## **Enjoy the conference!**

**CLOSE**